# Package 'gpls'

May 17, 2024

Title Classification using generalized partial least squares Version 1.76.0

Author Beiying Ding

Description Classification using generalized partial least squares for two-group and multi-group (more than 2 group) classification.

Maintainer Bioconductor Package Maintainer

<maintainer@bioconductor.org>

Imports stats

Suggests MASS

License Artistic-2.0

biocViews Classification, Microarray, Regression

git\_url https://git.bioconductor.org/packages/gpls

git\_branch RELEASE\_3\_19

git\_last\_commit c48f123

git\_last\_commit\_date 2024-04-30

Repository Bioconductor 3.19

Date/Publication 2024-05-17

# **Contents**

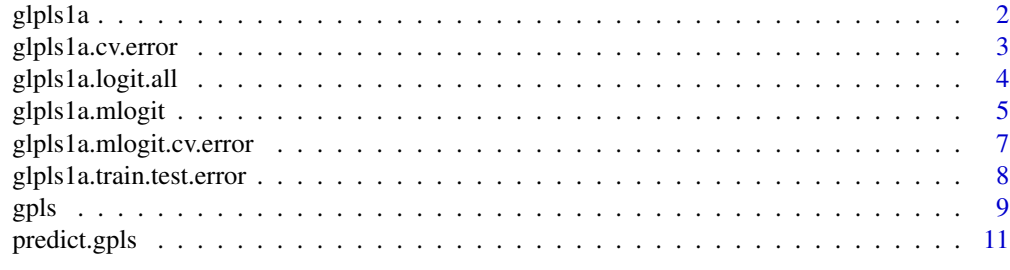

**Index** [13](#page-12-0)

#### <span id="page-1-1"></span><span id="page-1-0"></span>Description

Fit Iteratively ReWeighted Least Squares (IRWPLS) with an option of Firth's bias reduction procedure (IRWPLSF) for two-group classification

#### Usage

```
g1p1s1a(X, y, K.prov = NULL, eps = 0.001, lmax = 100, b.ini = NULL,denom.eps = 1e-20, family = "binomial", link = NULL, br = TRUE)
```
#### Arguments

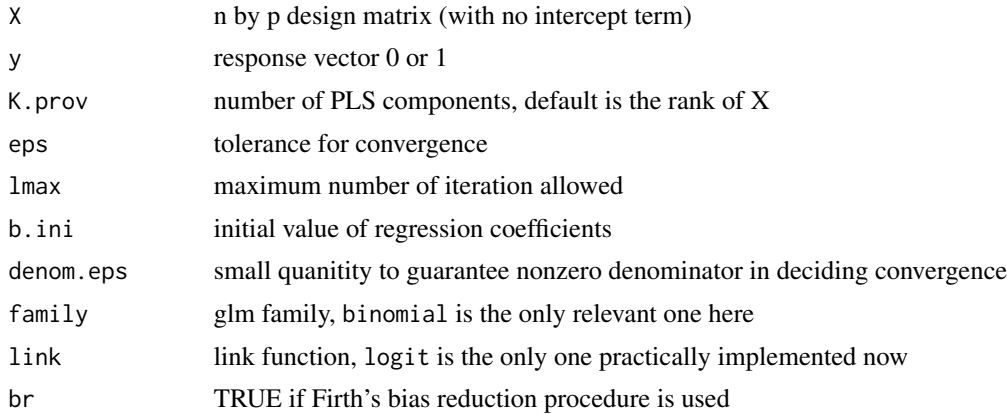

#### Value

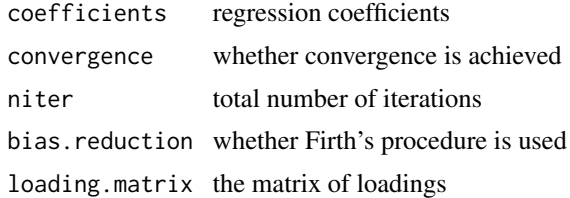

#### Author(s)

Beiying Ding, Robert Gentleman

#### References

- Ding, B.Y. and Gentleman, R. (2003) *Classification using generalized partial least squares*.
- Marx, B.D (1996) Iteratively reweighted partial least squares estimation for generalized linear regression. *Technometrics* 38(4): 374-381.

#### <span id="page-2-0"></span>glpls1a.cv.error 3

#### See Also

[glpls1a.mlogit](#page-4-1), [glpls1a.logit.all](#page-3-1), [glpls1a.train.test.error](#page-7-1), [glpls1a.cv.error](#page-2-1), [glpls1a.mlogit.cv.error](#page-6-1)

### Examples

```
x <- matrix(rnorm(20),ncol=2)
y \leftarrow sample(0:1,10,TRUE)
## no bias reduction
glpls1a(x,y,br=FALSE)
## no bias reduction and 1 PLS component
glpls1a(x,y,K.prov=1,br=FALSE)
## bias reduction
glpls1a(x,y,br=TRUE)
```
<span id="page-2-1"></span>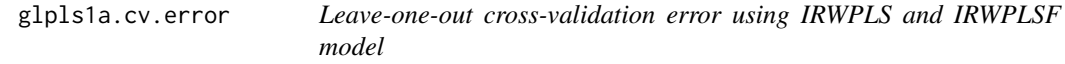

### Description

Leave-one-out cross-validation training set classification error for fitting IRWPLS or IRWPLSF model for two group classification

#### Usage

glpls1a.cv.error(train.X,train.y, K.prov=NULL,eps=1e-3,lmax=100,family="binomial",link="logit",br=T)

#### Arguments

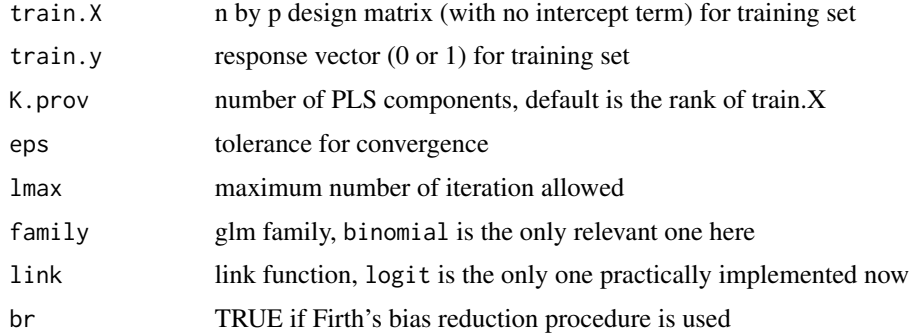

#### Value

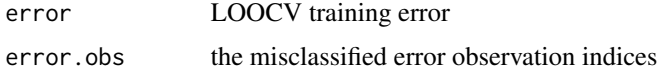

#### <span id="page-3-0"></span>Author(s)

Beiying Ding, Robert Gentleman

#### References

- Ding, B.Y. and Gentleman, R. (2003) *Classification using generalized partial least squares*.
- Marx, B.D (1996) Iteratively reweighted partial least squares estimation for generalized linear regression. *Technometrics* 38(4): 374-381.

#### See Also

```
glpls1a.train.test.error, glpls1a.mlogit.cv.error, glpls1a, glpls1a.mlogit,glpls1a.logit.all
```
#### Examples

```
x <- matrix(rnorm(20),ncol=2)
y <- sample(0:1,10,TRUE)
## no bias reduction
glpls1a.cv.error(x,y,br=FALSE)
## bias reduction and 1 PLS component
glpls1a.cv.error(x,y,K.prov=1, br=TRUE)
```
<span id="page-3-1"></span>glpls1a.logit.all *Fit MIRWPLS and MIRWPLSF model separately for logits*

#### **Description**

Apply Iteratively ReWeighted Least Squares (MIRWPLS) with an option of Firth's bias reduction procedure (MIRWPLSF) for multi-group (say C+1 classes) classification by fitting logit models for all C classes vs baseline class separately.

#### Usage

```
glpls1a.logit.all(X, y, K.prov = NULL, eps = 0.001, lmax = 100, b.ini = NULL, denom.eps = 1e-20, family =
```
#### Arguments

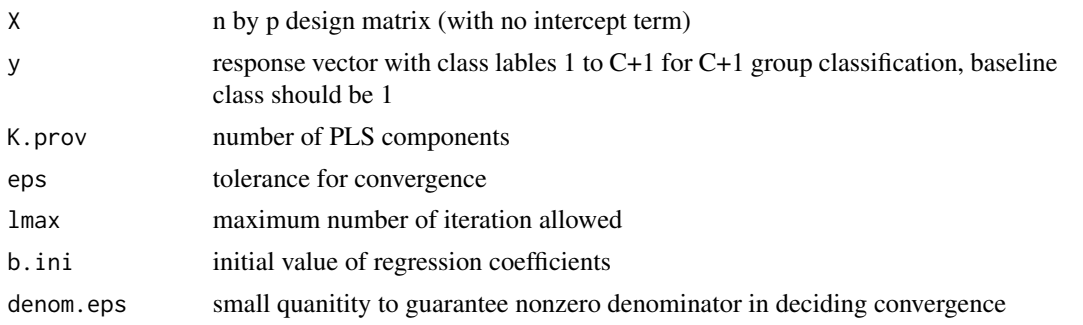

#### <span id="page-4-0"></span>glpls1a.mlogit 5

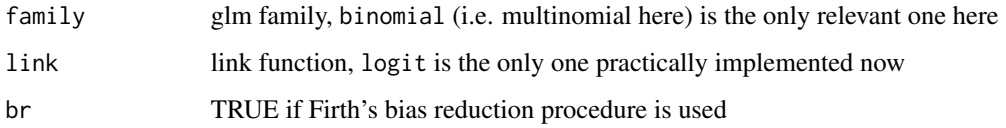

#### Value

coefficients regression coefficient matrix

#### Author(s)

Beiying Ding, Robert Gentleman

#### References

- Ding, B.Y. and Gentleman, R. (2003) *Classification using generalized partial least squares*.
- Marx, B.D (1996) Iteratively reweighted partial least squares estimation for generalized linear regression. *Technometrics* 38(4): 374-381.

#### See Also

[glpls1a.mlogit](#page-4-1),[glpls1a](#page-1-1),[glpls1a.mlogit.cv.error](#page-6-1), [glpls1a.train.test.error](#page-7-1), [glpls1a.cv.error](#page-2-1)

#### Examples

```
x <- matrix(rnorm(20),ncol=2)
y <- sample(1:3,10,TRUE)
## no bias reduction
glpls1a.logit.all(x,y,br=FALSE)
## bias reduction
glpls1a.logit.all(x,y,br=TRUE)
```
<span id="page-4-1"></span>glpls1a.mlogit *Fit MIRWPLS and MIRWPLSF model*

#### Description

Fit multi-logit Iteratively ReWeighted Least Squares (MIRWPLS) with an option of Firth's bias reduction procedure (MIRWPLSF) for multi-group classification

#### Usage

```
glpls1a.mlogit(x, y, K.prov = NULL, eps = 0.001, lmax = 100, b.ini = NULL, denom.eps = 1e-20, family = "b:
```
#### <span id="page-5-0"></span>Arguments

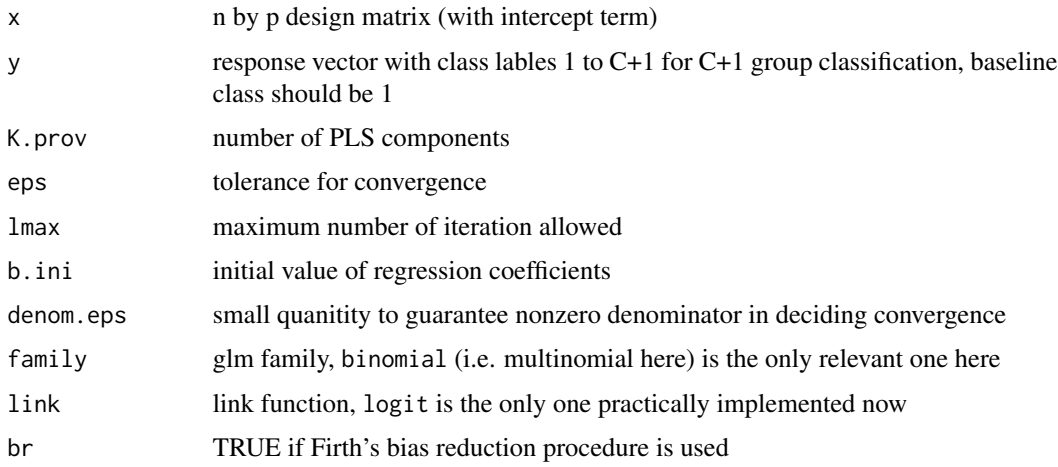

#### Value

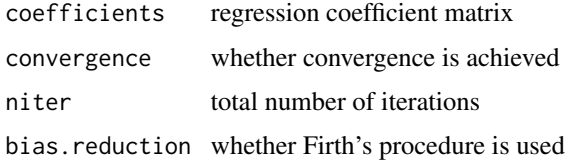

#### Author(s)

Beiying Ding, Robert Gentleman

#### References

- Ding, B.Y. and Gentleman, R. (2003) *Classification using generalized partial least squares*.
- Marx, B.D (1996) Iteratively reweighted partial least squares estimation for generalized linear regression. *Technometrics* 38(4): 374-381.

#### See Also

[glpls1a](#page-1-1),[glpls1a.mlogit.cv.error](#page-6-1), [glpls1a.train.test.error](#page-7-1), [glpls1a.cv.error](#page-2-1)

#### Examples

```
x <- matrix(rnorm(20),ncol=2)
y <- sample(1:3,10,TRUE)
## no bias reduction and 1 PLS component
glpls1a.mlogit(cbind(rep(1,10),x),y,K.prov=1,br=FALSE)
## bias reduction
glpls1a.mlogit(cbind(rep(1,10),x),y,br=TRUE)
```
<span id="page-6-1"></span><span id="page-6-0"></span>glpls1a.mlogit.cv.error

*Leave-one-out cross-validation error using MIRWPLS and MIRW-PLSF model*

#### Description

Leave-one-out cross-validation training set error for fitting MIRWPLS or MIRWPLSF model for multi-group classification

#### Usage

```
glpls1a.mlogit.cv.error(train.X, train.y, K.prov = NULL, eps = 0.001, lmax = 100, mlogit = T, br = T)
```
#### Arguments

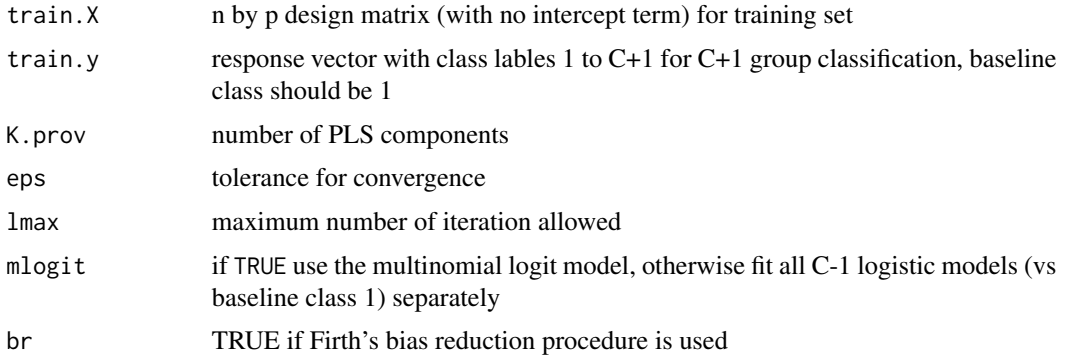

#### Value

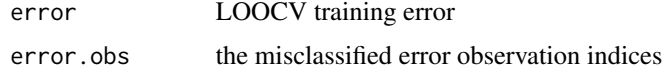

#### Author(s)

Beiying Ding, Robert Gentleman

#### References

- Ding, B.Y. and Gentleman, R. (2003) *Classification using generalized partial least squares*.
- Marx, B.D (1996) Iteratively reweighted partial least squares estimation for generalized linear regression. *Technometrics* 38(4): 374-381.

#### See Also

[glpls1a.cv.error](#page-2-1), [glpls1a.train.test.error](#page-7-1),[glpls1a](#page-1-1), [glpls1a.mlogit](#page-4-1),[glpls1a.logit.all](#page-3-1)

#### Examples

```
x <- matrix(rnorm(20),ncol=2)
y <- sample(1:3,10,TRUE)
## no bias reduction
glpls1a.mlogit.cv.error(x,y,br=FALSE)
glpls1a.mlogit.cv.error(x,y,mlogit=FALSE,br=FALSE)
## bias reduction
glpls1a.mlogit.cv.error(x,y,br=TRUE)
glpls1a.mlogit.cv.error(x,y,mlogit=FALSE,br=TRUE)
```

```
glpls1a.train.test.error
```
*out-of-sample test set error using IRWPLS and IRWPLSF model*

#### Description

Out-of-sample test set error for fitting IRWPLS or IRWPLSF model on the training set for twogroup classification

#### Usage

```
glpls1a.train.test.error(train.X,train.y,test.X,test.y,K.prov=NULL,eps=1e-3,lmax=100,family="binomi
```
#### Arguments

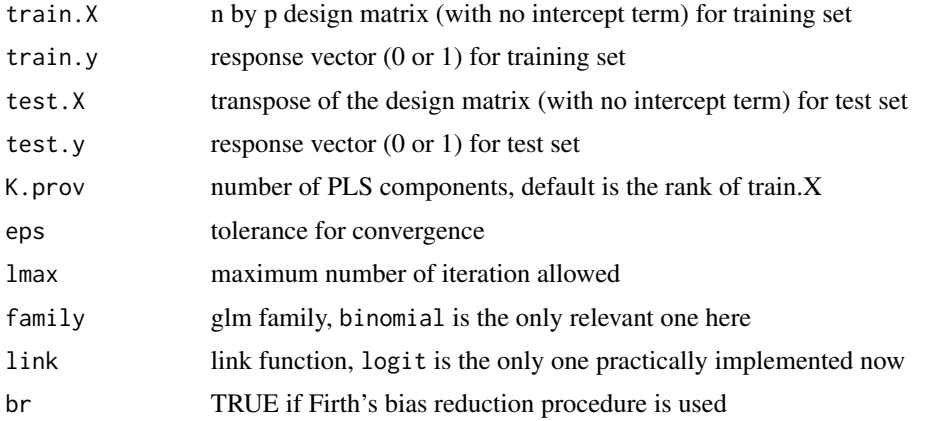

#### Value

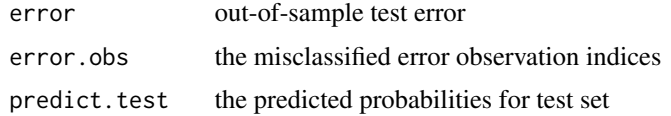

<span id="page-7-0"></span>

#### <span id="page-8-0"></span>Author(s)

Beiying Ding, Robert Gentleman

#### References

- Ding, B.Y. and Gentleman, R. (2003) *Classification using generalized partial least squares*.
- Marx, B.D (1996) Iteratively reweighted partial least squares estimation for generalized linear regression. *Technometrics* 38(4): 374-381.

#### See Also

```
glpls1a.cv.error, glpls1a.mlogit.cv.error, glpls1a, glpls1a.mlogit, glpls1a.logit.all
```
#### Examples

```
x <- matrix(rnorm(20),ncol=2)
y \leftarrow sample(0:1,10,TRUE)
x1 <- matrix(rnorm(10),ncol=2)
y1 \leftarrow sample(0:1,5,TRUE)## no bias reduction
glpls1a.train.test.error(x,y,x1,y1,br=FALSE)
## bias reduction
glpls1a.train.test.error(x,y,x1,y1,br=TRUE)
```
<span id="page-8-1"></span>gpls *A function to fit Generalized partial least squares models.*

#### **Description**

Partial least squares is a commonly used dimension reduction technique. The paradigm can be extended to include generalized linear models in several different ways. The code in this function uses the extension proposed by Ding and Gentleman, 2004.

#### Usage

```
gpls(x, \ldots)## Default S3 method:
gpls(x, y, K.prov=NULL, eps=1e-3, lmax=100, b.ini=NULL,
    denom.eps=1e-20, family="binomial", link=NULL, br=TRUE, ...)
## S3 method for class 'formula'
gpls(formula, data, contrasts=NULL, K.prov=NULL,
eps=1e-3, lmax=100, b.ini=NULL, denom.eps=1e-20, family="binomial",
link=NULL, br=TRUE, ...)
```
#### Arguments

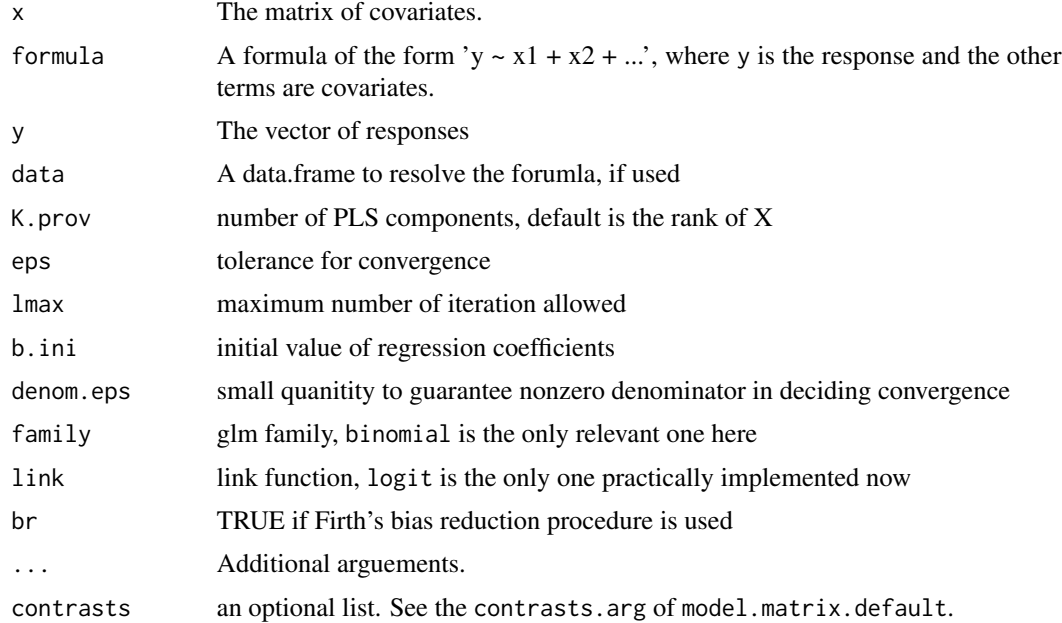

#### Details

This is a different interface to the functionality provided by g1p1s1a. The interface is intended to be simpler to use and more consistent with other matchine learning code in R.

The technology is intended to deal with two class problems where there are more predictors than cases. If a response variable (y) is used that has more than two levels the behavior may be unusual.

#### Value

An object of class gpls with the following components:

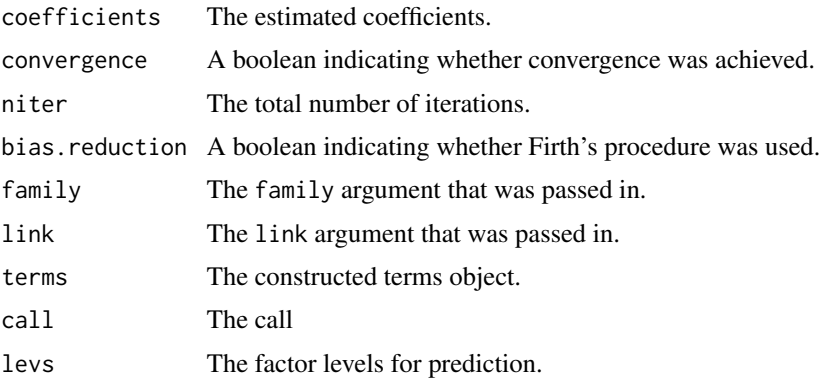

#### Author(s)

B. Ding and R. Gentleman

#### <span id="page-10-0"></span>predict.gpls 11

#### References

- Ding, B.Y. and Gentleman, R. (2003) *Classification using generalized partial least squares*.
- Marx, B.D (1996) Iteratively reweighted partial least squares estimation for generalized linear regression. *Technometrics* 38(4): 374-381.

#### See Also

[glpls1a](#page-1-1)

#### Examples

```
library(MASS)
m1 = gpls(type~., data=Pima.tr, K=3)
```
predict.gpls *A prediction method for gpls.*

#### Description

A simple prediction method for gpls objects.

#### Usage

## S3 method for class 'gpls' predict(object, newdata, ...)

#### Arguments

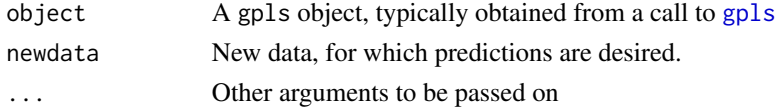

#### Details

The prediction method is straight forward. The estimated coefficients from object are used, together with the new data to produce predicted values. These are then split, according to whether the predicted values is larger or smaller than 0.5 and predictions returned.

The code is similar to that in [glpls1a.train.test.error](#page-7-1) except that in that function both the test and train matrices are centered and scaled (the covariates) by the same values (those from the test data set).

#### Value

A list of length two:

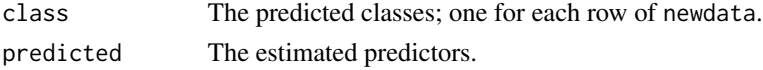

### <span id="page-11-0"></span>Author(s)

B. Ding and R. Gentleman

#### See Also

[gpls](#page-8-1)

## Examples

```
example(gpls)
p1 = predict(m1)
```
# <span id="page-12-0"></span>Index

```
∗ classif
    gpls, 9
    predict.gpls, 11
∗ regression
    glpls1a, 2
    glpls1a.cv.error, 3
    glpls1a.logit.all, 4
    glpls1a.mlogit, 5
    glpls1a.mlogit.cv.error, 7
    glpls1a.train.test.error, 8
```

```
glpls1a, 2, 4–7, 9–11
glpls1a.cv.error, 3, 3, 5–7, 9
glpls1a.logit.all, 3, 4, 4, 7, 9
glpls1a.mlogit, 3–5, 5, 7, 9
glpls1a.mlogit.cv.error, 3–6, 7, 9
glpls1a.train.test.error, 3–7, 8, 11
gpls, 9, 11, 12
```

```
predict,gpls-method (predict.gpls), 11
predict.gpls, 11
print.gpls (gpls), 9
```